## WAGNER\_APO2\_SENSITIVITY

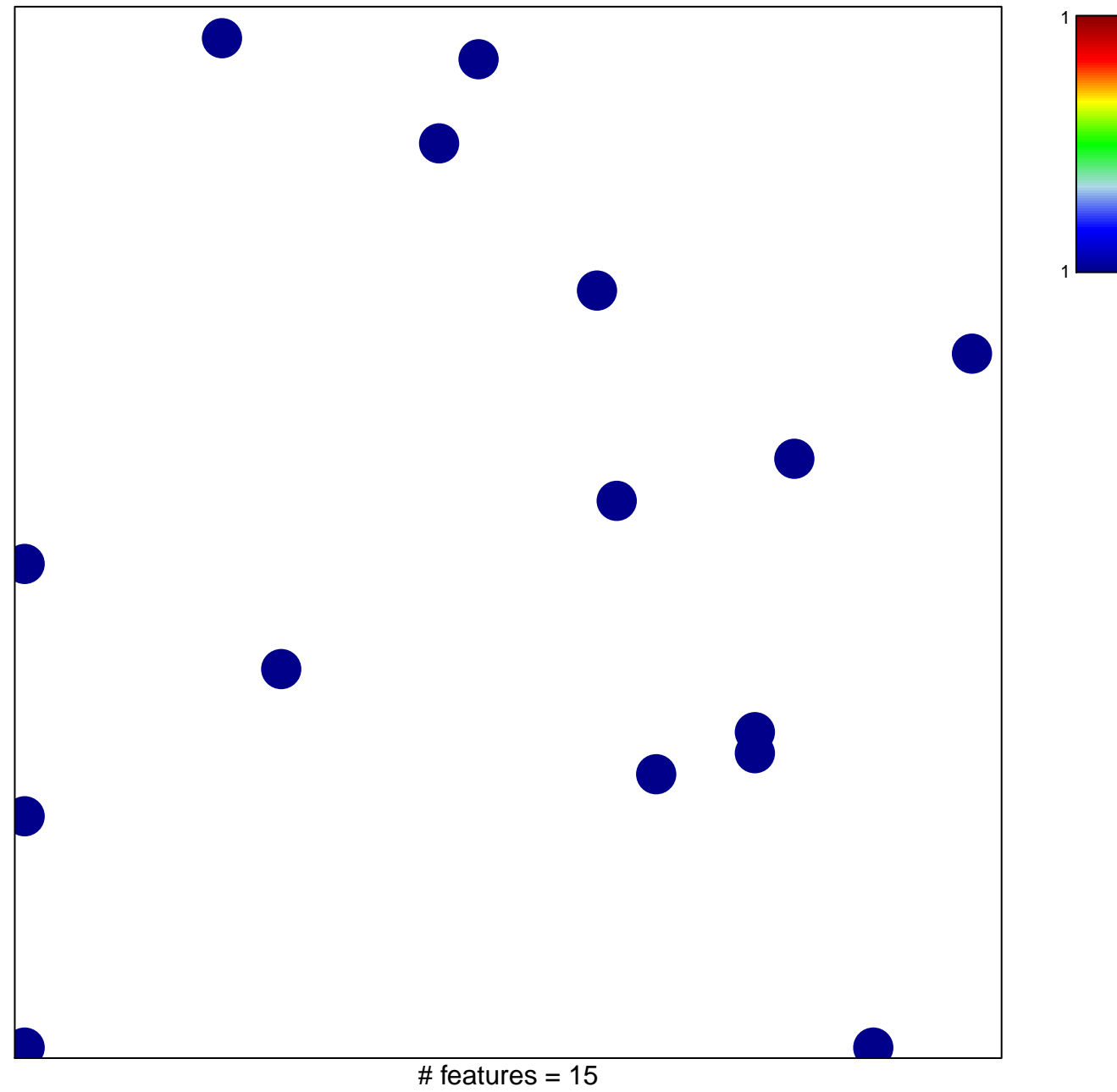

chi-square  $p = 0.84$ 

## **WAGNER\_APO2\_SENSITIVITY**

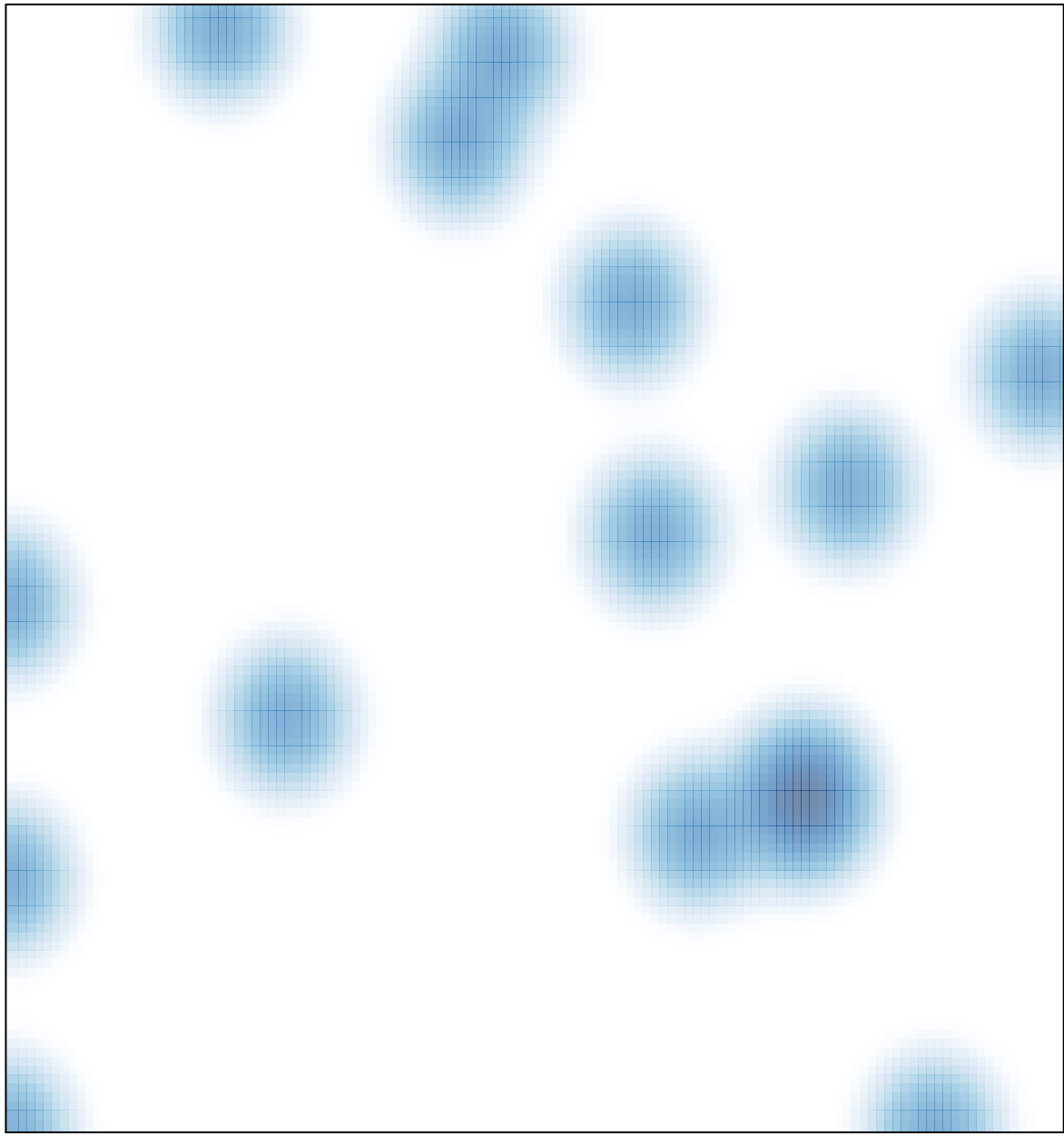

# features =  $15$ , max =  $1$